## **801400805441 Kendinden Ayarlamalı Kontrol Sistemleri [1-5]**

## **Kesikli zaman modellerinin geliştirilmesi, blok diyagramlar ile uygulamalar,**

## **Matlab uygulamaları [1-5]**

## Kaynaklar

[1] Wellstead P. E., Zarrop M.B., 1991, Self-Tuning Systems, Control and Signal Processing, John-Wiley and Sons.

- [2] Coughanowr D., LeBlanc S., 2009, Process Systems Analysis and Control, McGraw-Hill
- [3] Bequette B.W., 2008, Process Control Modelling; Design and Simulation, Prentice-Hall
- [4] Seborg D.E., Mellichamp D. A., Edgar T.F, Doyle F.J., 2011, Process Dynamics and Control , John Wiley and Sons

[5] Stephanopoulos G., 1984, Chemical Process Control : an introduction to theory and practice, Prentice-Hall

Aşağıda verilen sistem modeline birim basamak etki verildiğinde ayrık veya kesikli y cevabını bulmak için Matlab ortamında filter komutu uygulanır

$$
\frac{y(z)}{u(z)} = \frac{-2z^{-1} + 7}{(1 - z^{-1})^2} = \frac{7 - 2z^{-1}}{1 - 2z^{-1} + z^{-2}}
$$

>> Day=[7 -2]  
\n>> Day=[7 -2]  
\n
$$
0 =
$$
  
\n $7 -2$   
\n1 1 1 1 1 1 1 1 1 1 1 1 2 2 2]  
\n>> pay = [7 -2]  
\n>> pay = [7 -2]

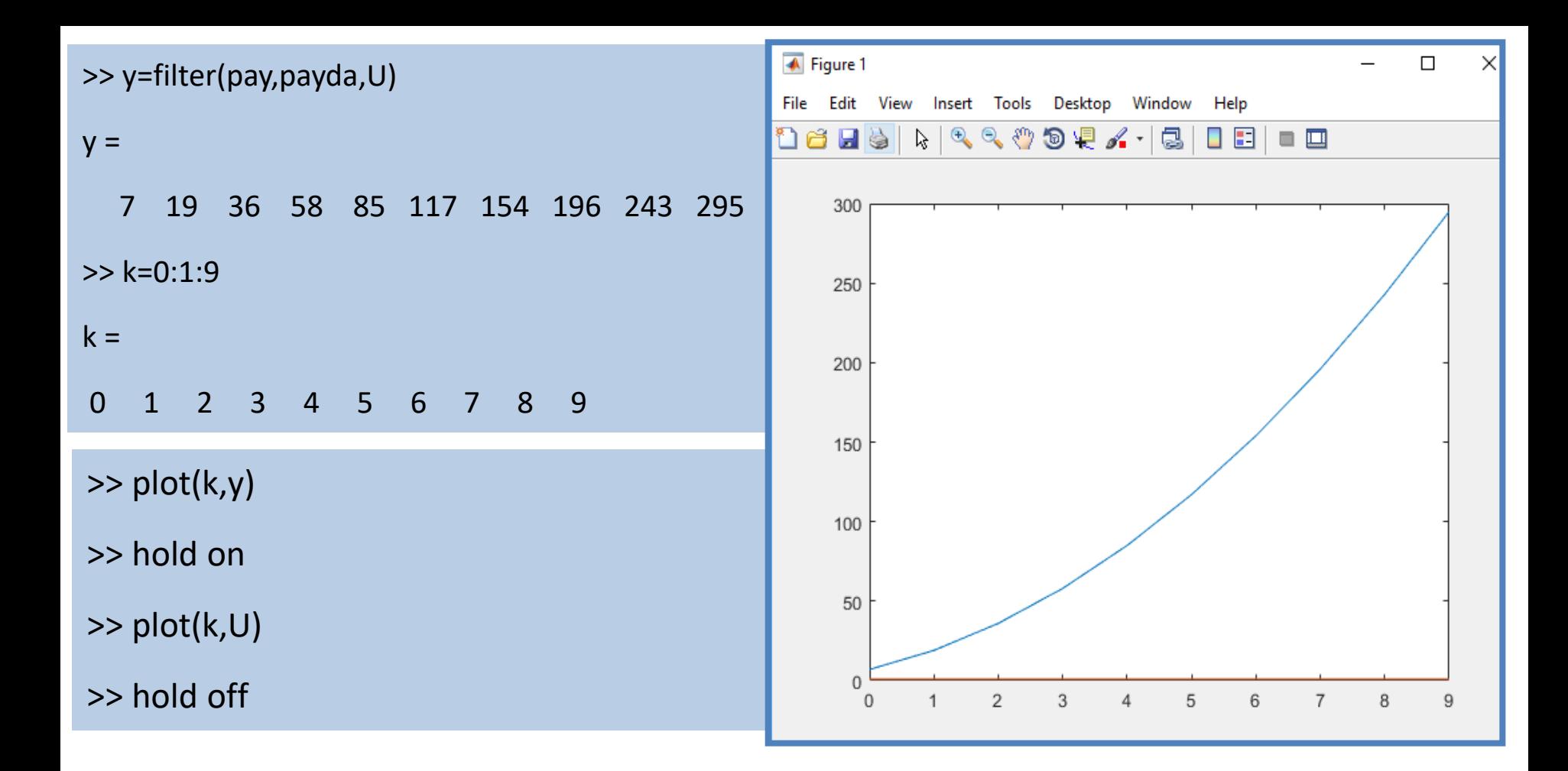

Aynı sistem modeline U=10\*k formunda ramp etki verildiğinde ayrık veya kesikli y cevabını bulmak için Matlab ortamında filter komutu aşağıdaki şekilde uygulanır.

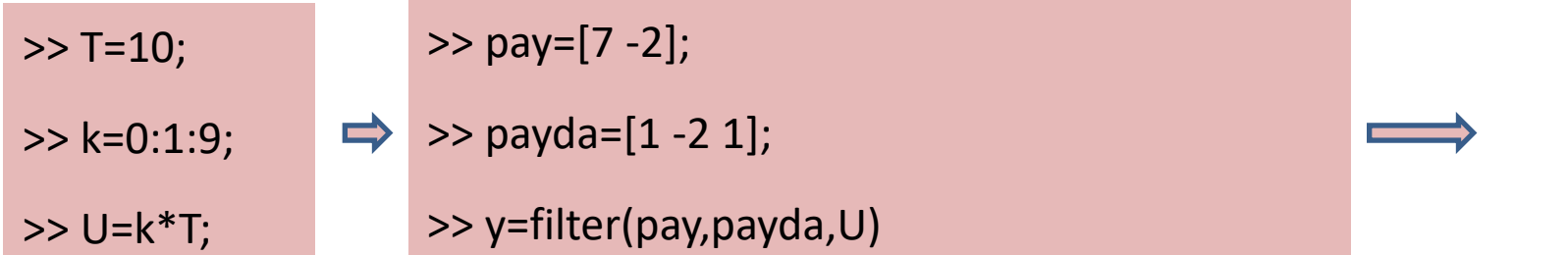

 $\geq$ 

 $>$ 

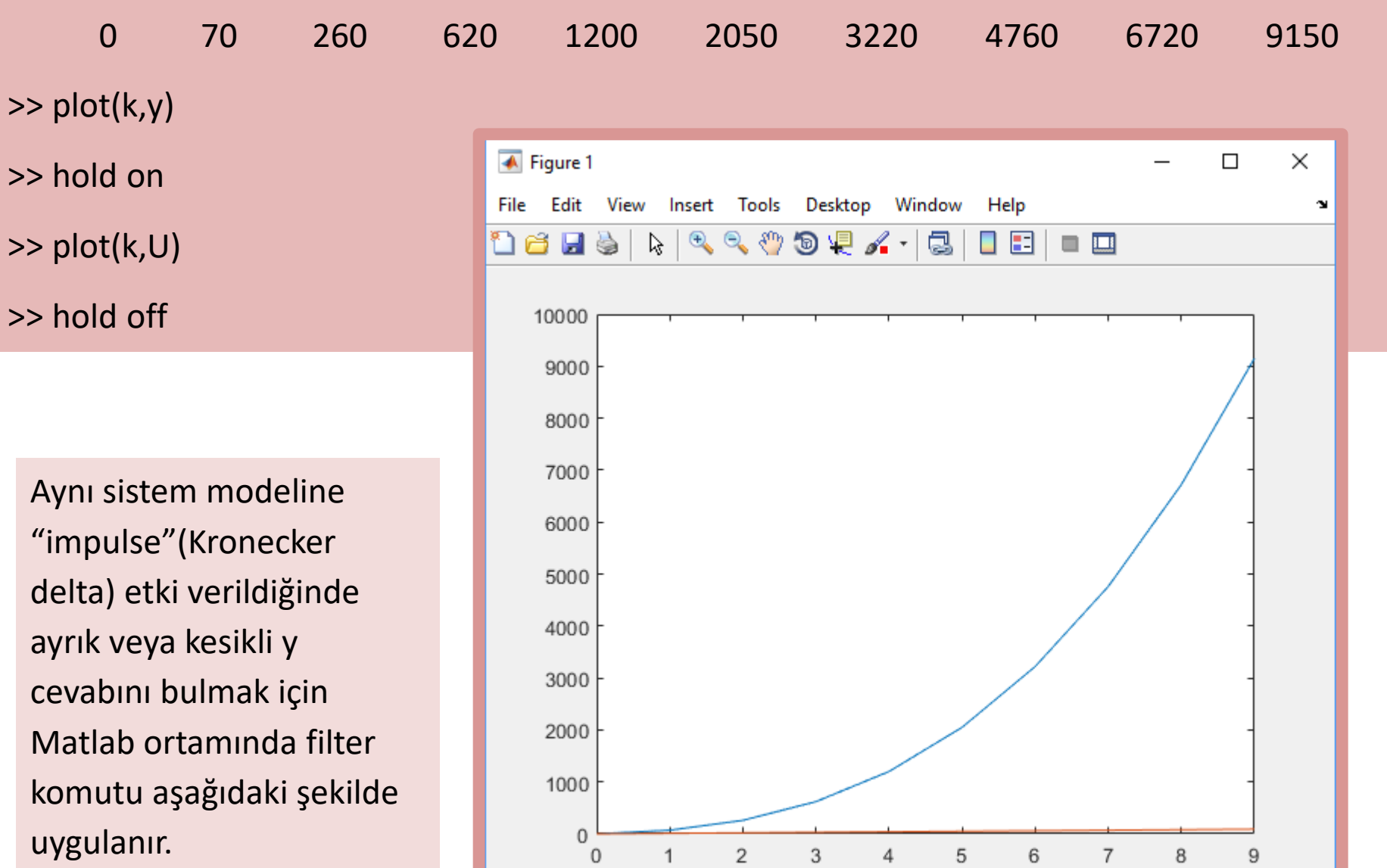

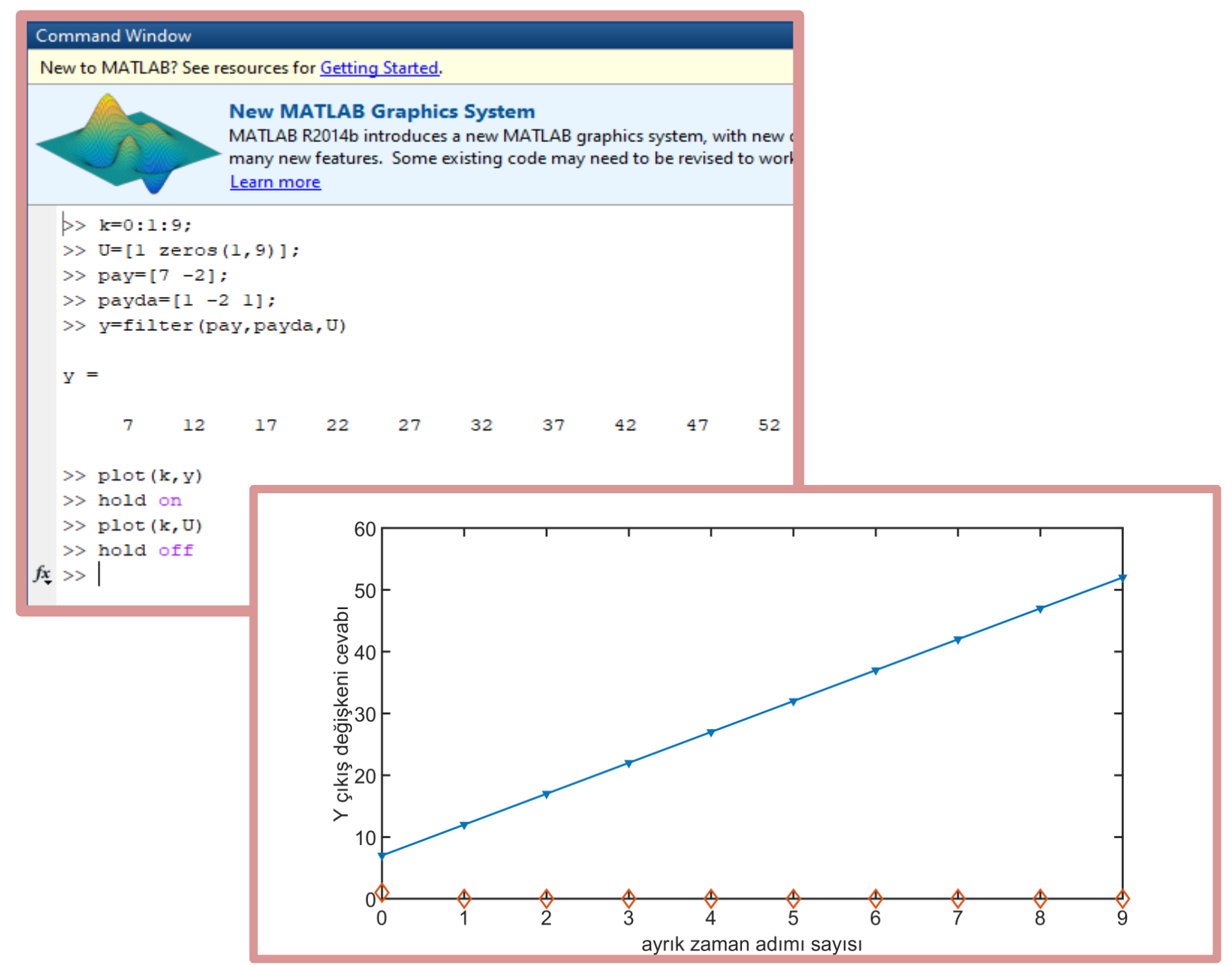

Aşağıda kesikli zaman transfer fonksiyonu verilen sistemin geri beslemeli kontrolü

$$
\frac{y(z)}{u(z)} = \frac{-2z^{-1} + 7}{(1 - 2z^{-1})^2} = \frac{7 - 2z^{-1}}{1 - 4z^{-1} + 4z^{-2}}
$$

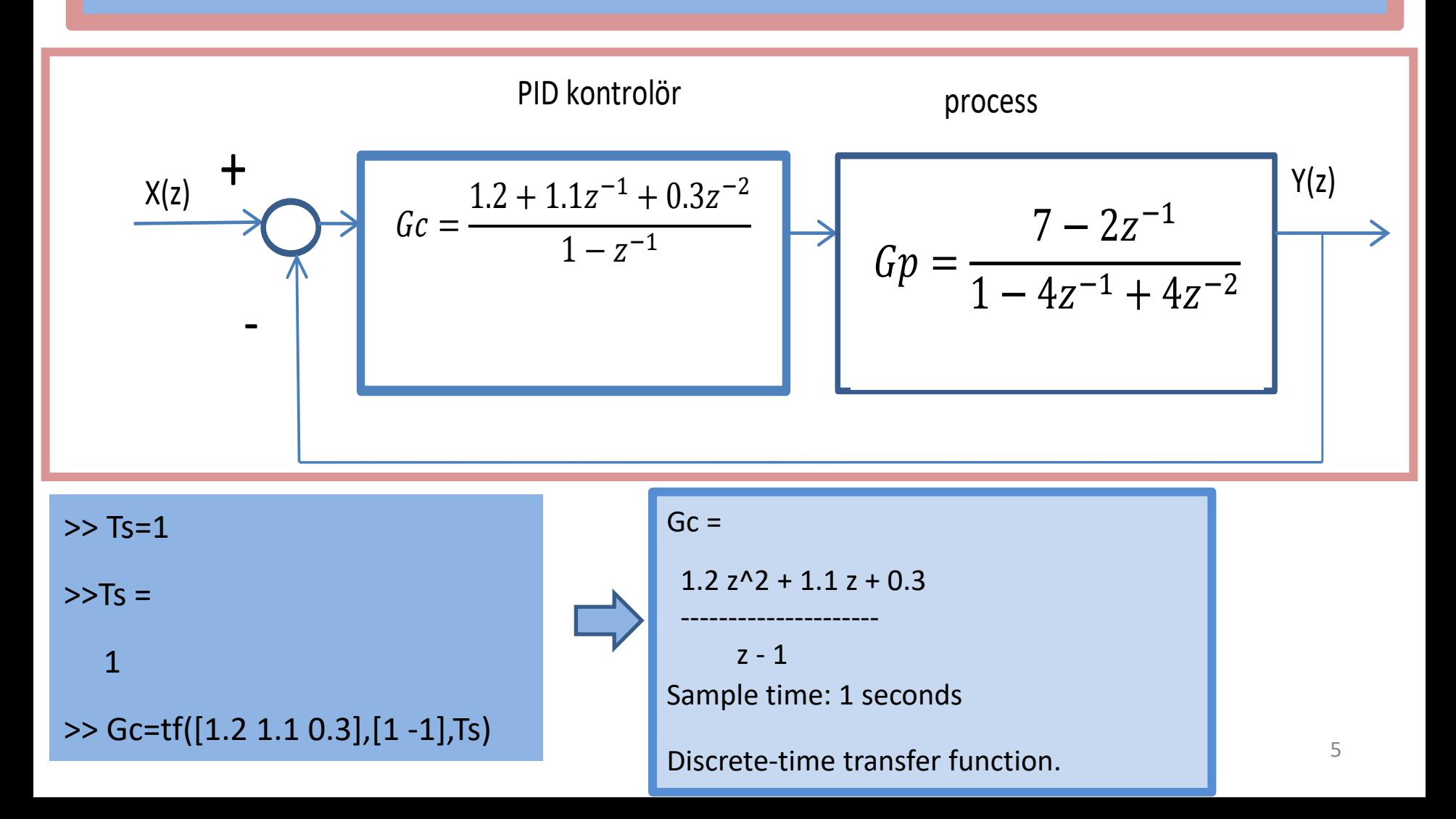

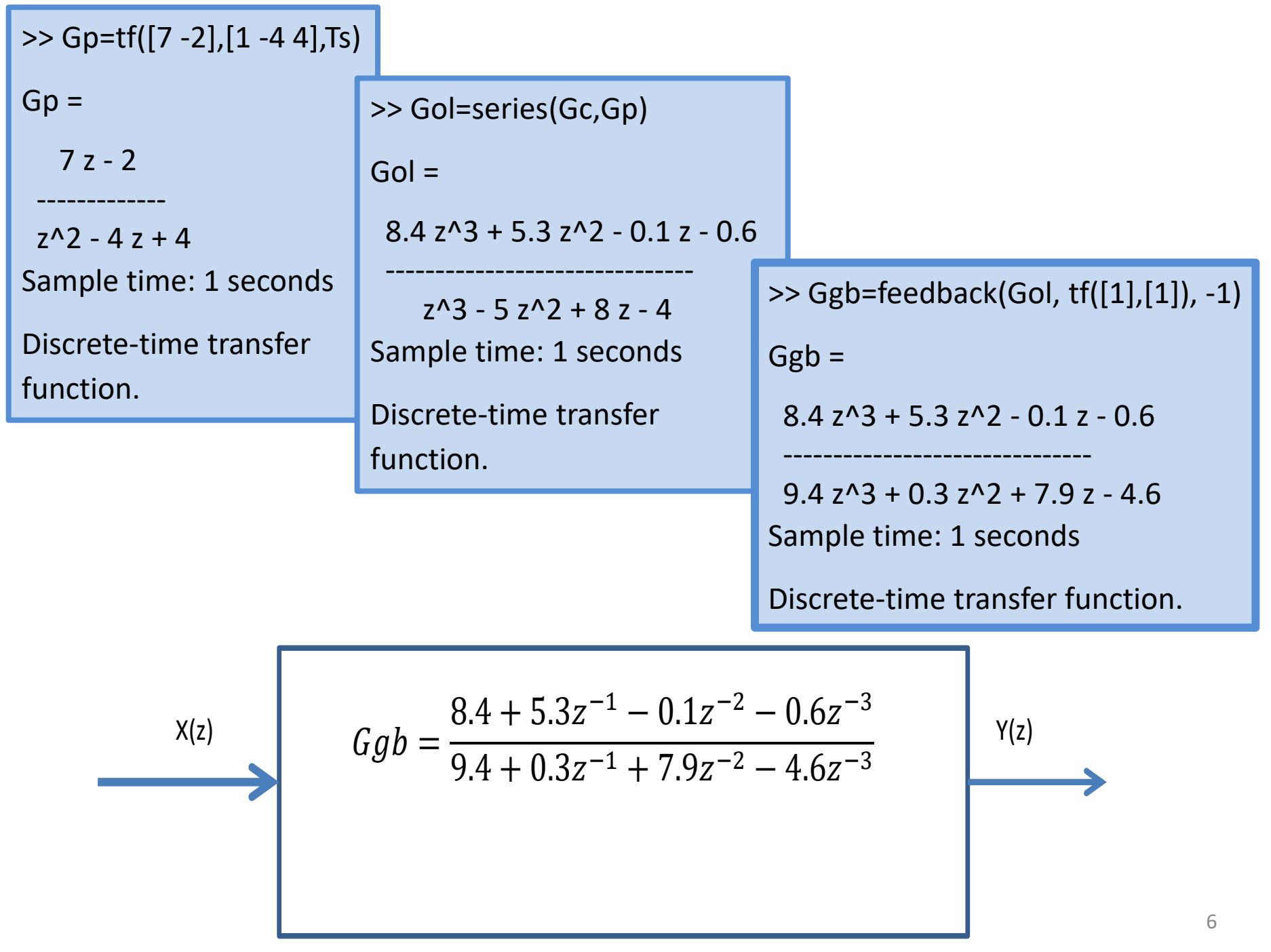

Negatif geri besleme ile oluşturulan kapalı hat transfer fonksiyonu blok diyagramında verildiği şekilde elde edilmiştir.

Bu geri beslemeli proses kontrol sistemine birim "impulse" (Kronecker delta) giriş değişkeni etkisi vererek sistem çıkış değişkeni cevabını kesikli zaman adımı sayısına göre elde edelim.

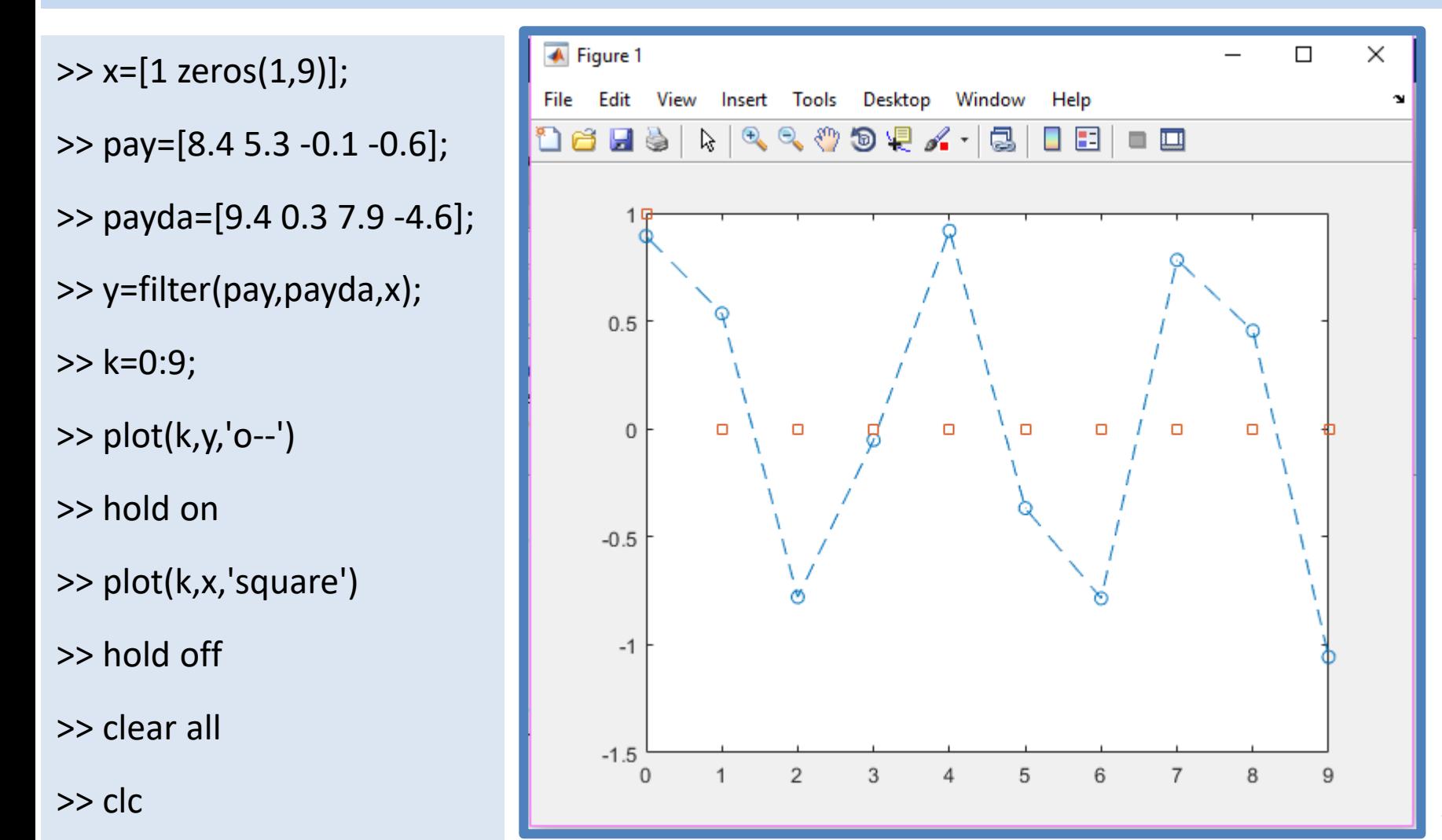

Bu geri beslemeli proses kontrol sistemine cevap kararsız gibi görünüyor geri beslemeli sistemin kararlılığını inceleyelim.

$$
Ggb = \frac{y(z)}{x(z)} = \frac{8.4 + 5.3z^{-1} - 0.1z^{-2} - 0.6z^{-3}}{9.4 + 0.3z^{-1} + 7.9z^{-2} - 4.6z^{-3}}
$$

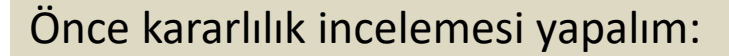

>> pd=[9.4 0.3 7.9 -4.6];

>> roots(pd)

 $ans =$ 

 $-0.2455 + 1.0028i$ 

-0.2455 - 1.0028i

0.4591 + 0.0000i

>> zplane(ans)

Karar: geri beslemeli sistem kararsız yapıda kontrol ayar parametreleri değiştirilmelidir.

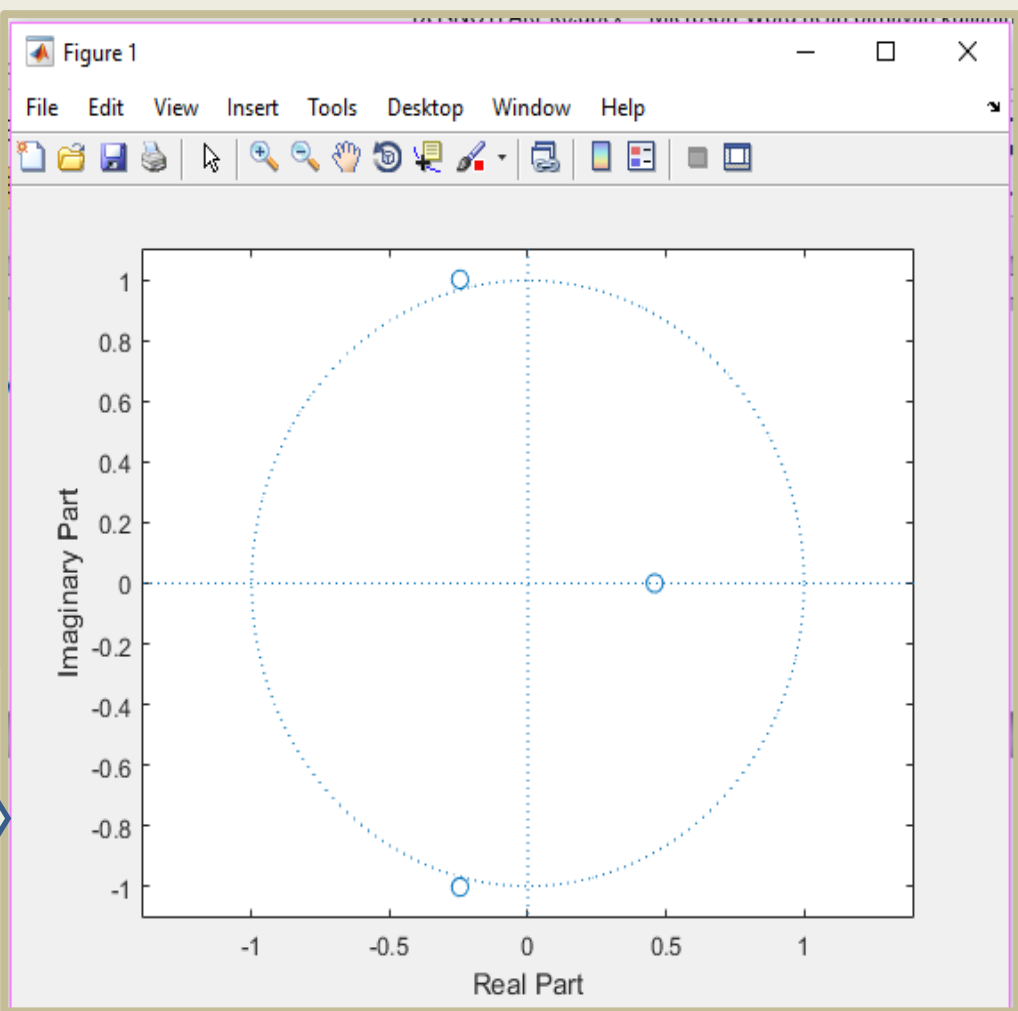

8

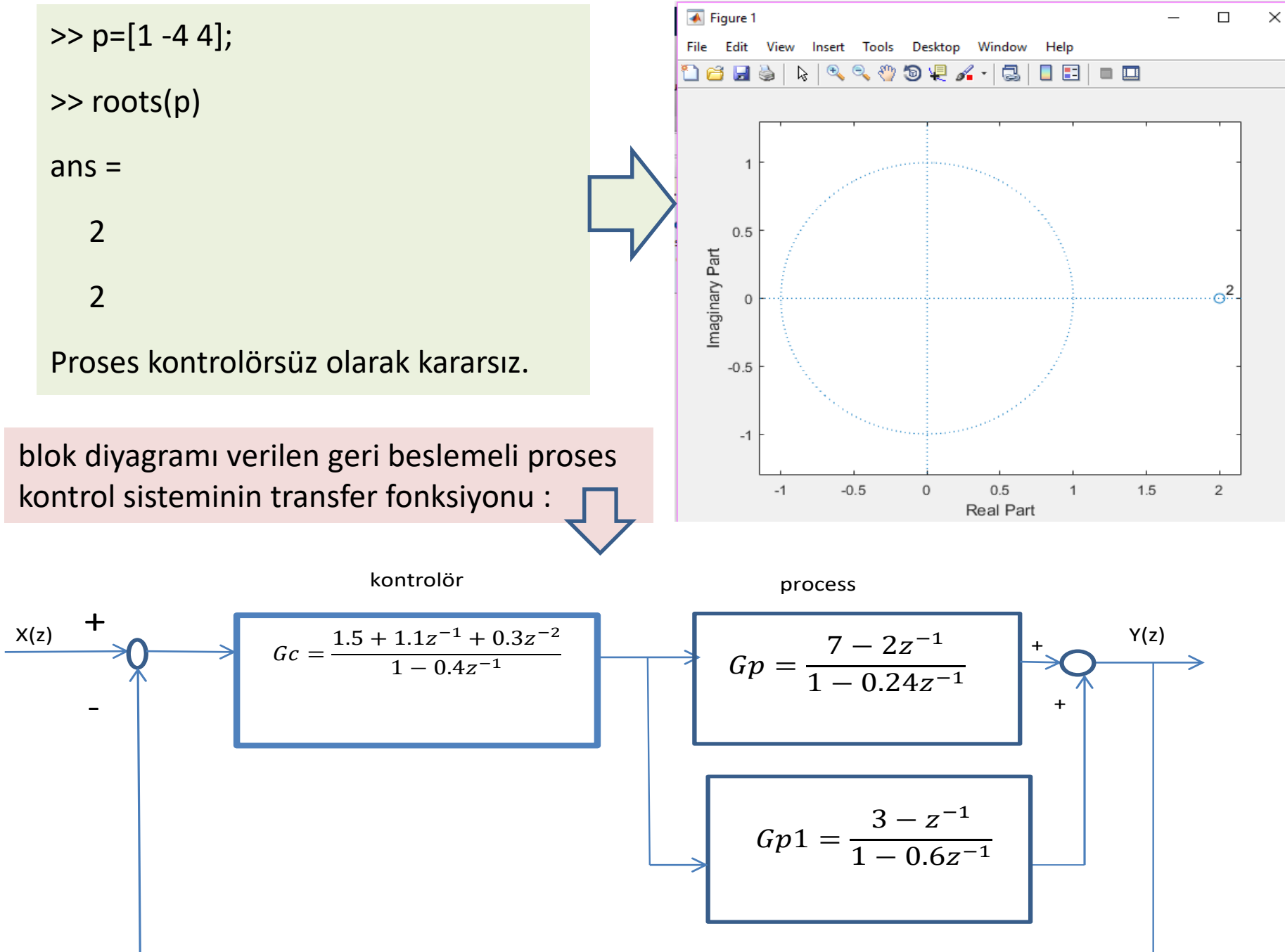

9

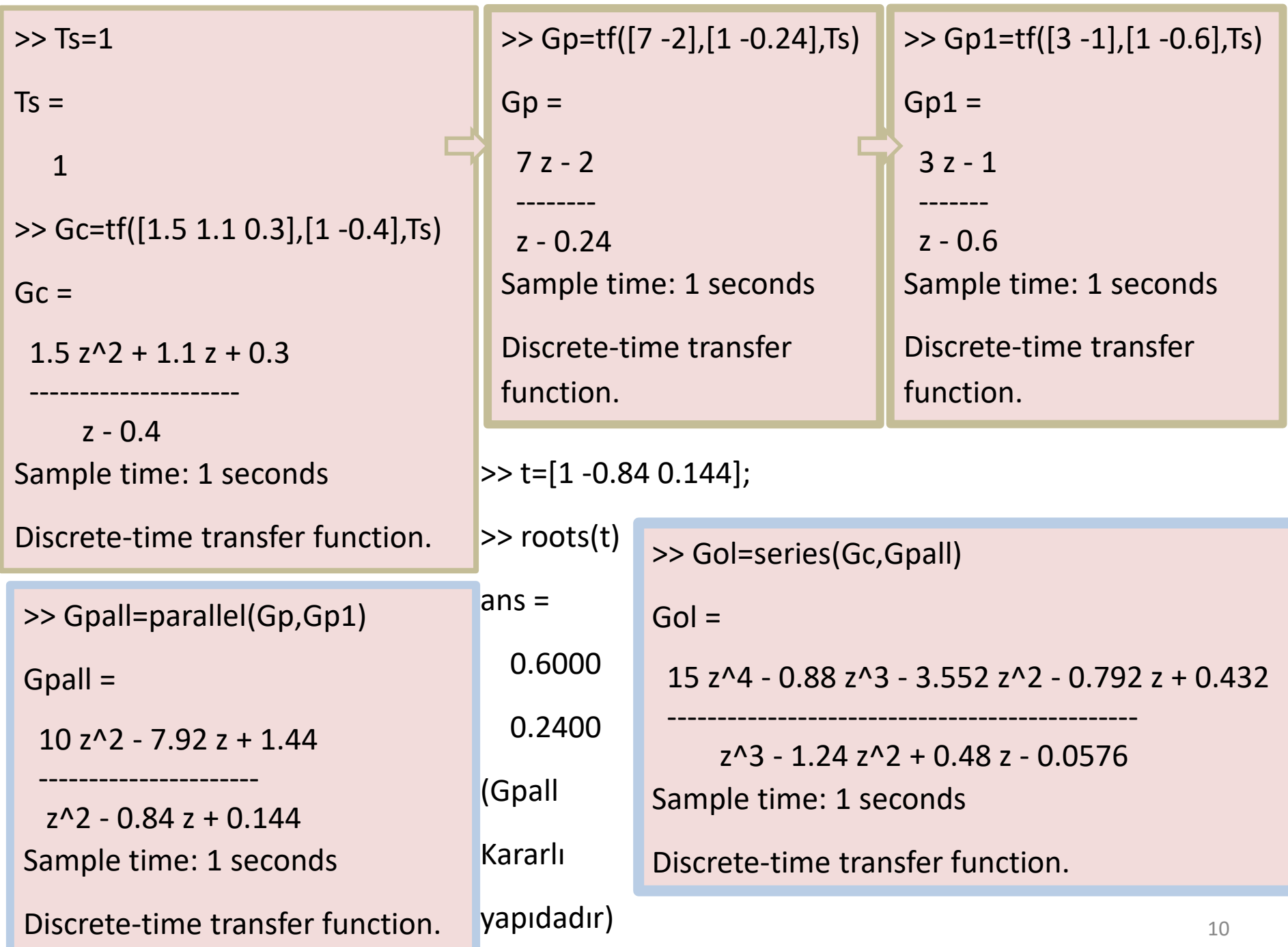

>> tt=[1 -1.24 0.48 -0.0576];

>> roots(tt)

 $ans =$ 

0.6000

0.4000

0.2400

(Gol kararlı yapıdadır)

```
>> Ggb=feedback(Gol,tf([1],[1]), -1)
Ggb = 15 z^4 - 0.88 z^3 - 3.552 z^2 - 0.792 z + 0.432
      ------------------------------------------------
  15 z^4 + 0.12 z^3 - 4.792 z^2 - 0.312 z + 0.3744 
Sample time: 1 seconds
Discrete-time transfer function.
```

$$
Ggb = \frac{15 - 0.88z^{-1} - 3.552z^{-2} - 0.792z^{-3} + 0.432z^{-4}}{15 + 0.12z^{-1} + 4.792z^{-2} - 0.312z^{-3} + 0.3744z^{-4}}
$$

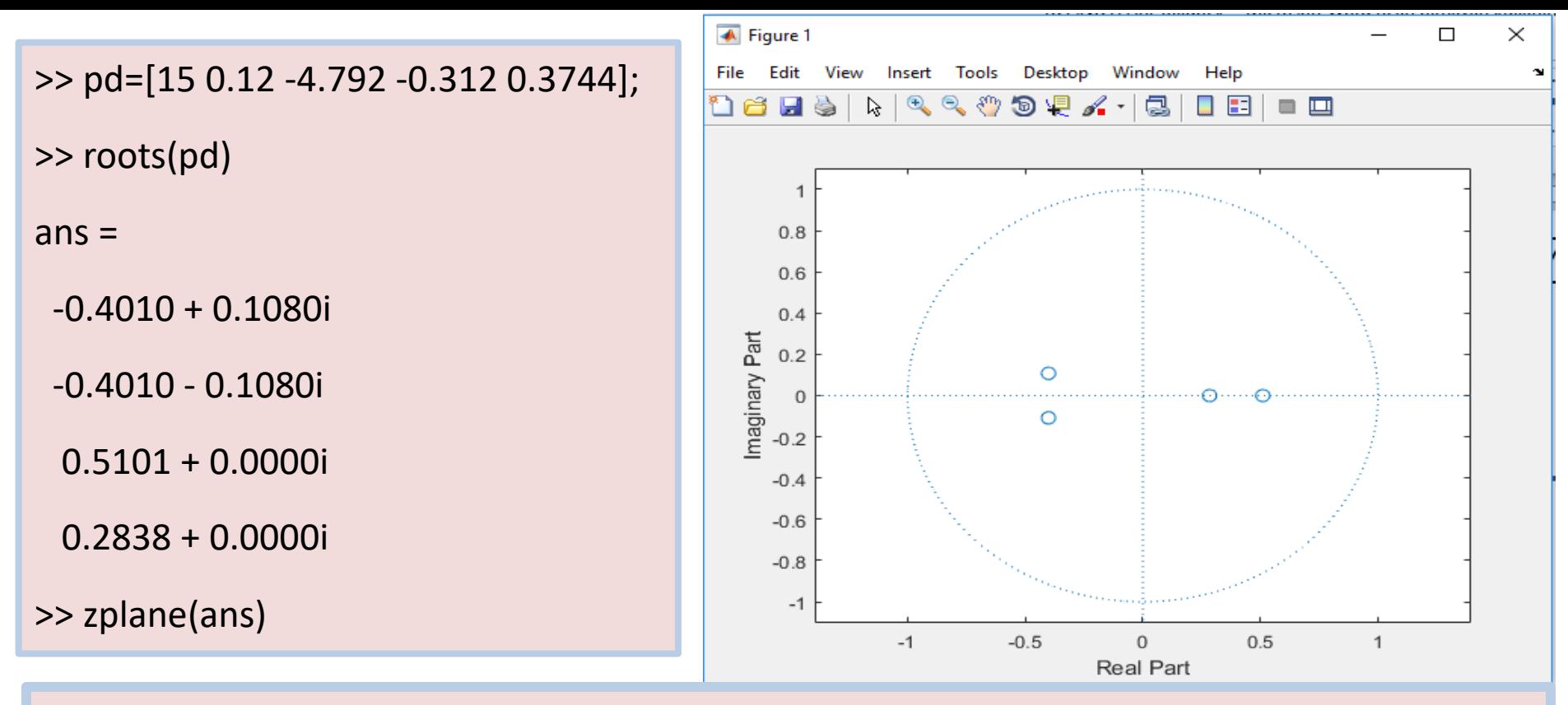

Karar: geri beslemeli sistem kullanılan kontrolör ayar parametreleri ile kararlı yapıdadır.

Bu geri beslemeli proses kontrol sistemine birim "Birim basamak" giriş değişkeni etkisi vererek sistem çıkış değişkeni cevabını kesikli zaman adımı sayısına göre elde edelim.

 $>> x=[1 ones(1,9)]$  $x =$ 1 1 1 1 1 1 1 1 1 1

>> pay=[15 -0.88 -3.552 -0.792 0.432];

>> payda=[15 0.12 4.792 -0.312 0.3744];

>> y=filter(pay,payda,x);

>> k=0:9;

>> plot(k,y,'o--')

>> hold on

>> plot(k,x,'square')

>> hold off

 $>> x=[1$  ones $(1,99)]$ ;

>> y=filter(pay,payda,x);

>> k=0:99;

>> plot(k,x,'square')

>> hold on

>> plot(k,y,'o--')

>> hold off

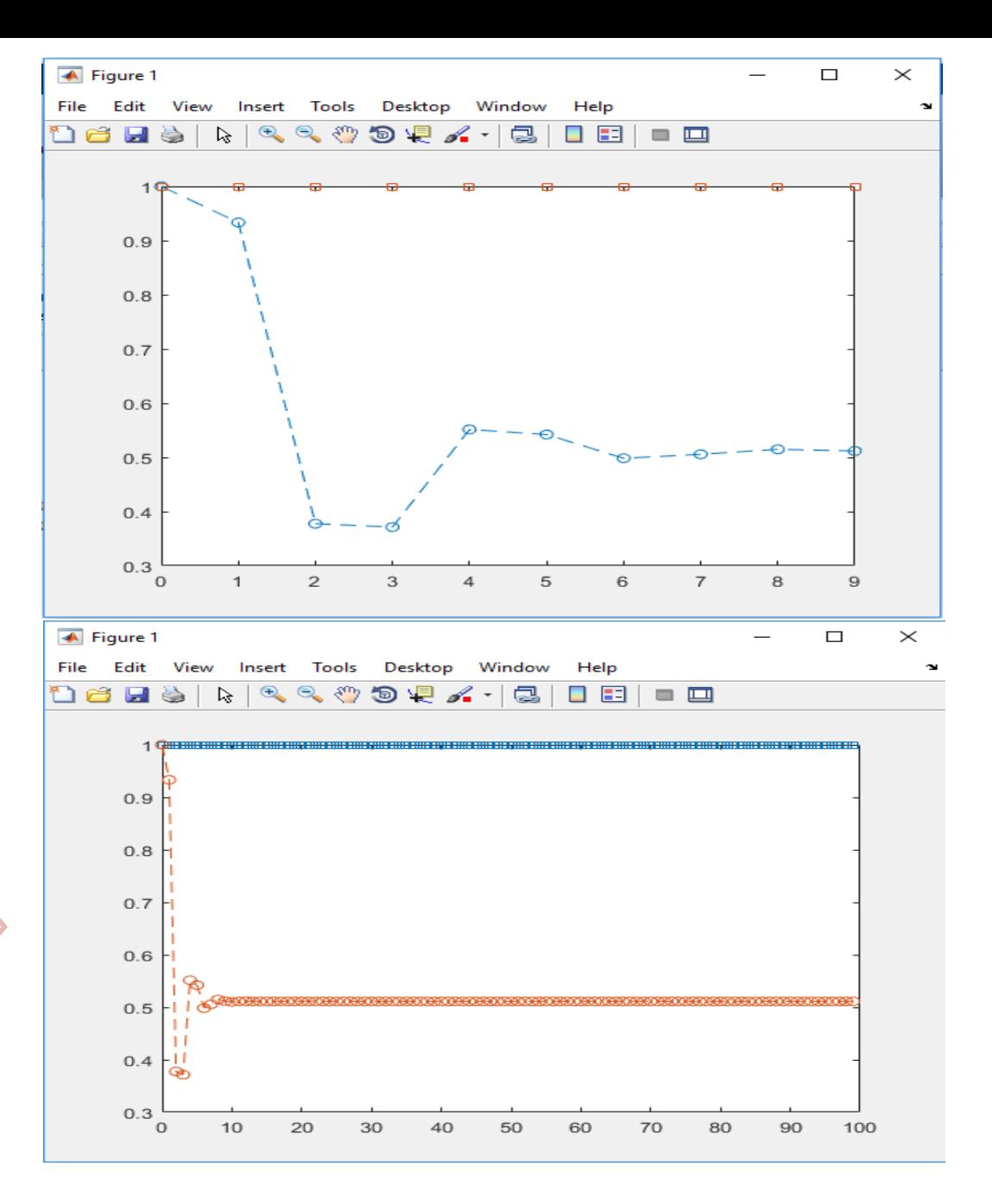

Kararlı geri beslemeli kontrol sistemi çıkış değişkeni cevabı görülmektedir.